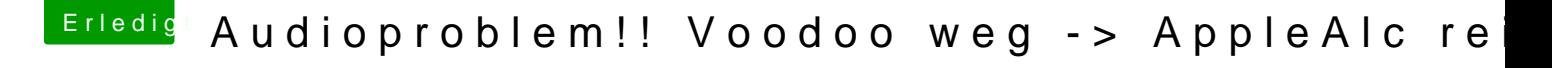

Beitrag von Sikonera vom 10. Februar 2018, 10:59

ne geht nicht mit der rechten Maustaste die Dateien aus den von dir genannten ordner habe ich schon gelöscht i aus ->anhang und ich kann es immer noch nicht löschen (rechte Maustaste, in den Papierk